## **Webcast**

Análisis mixto en NVivo: Trabajo con encuestas y formatos de

**Excel** 

## **Descripción**

En el trabajo de investigación siempre contamos con información en diferentes formatos, uno de ellos es el formato de Excel<div> <br></div><div>Trabajaremos con las funciones de NVivo para la importación de datos de encuesta y tablas de datos desde excel, las cuáles permiten la organización, exploración y visualización de información mixta, así como el tratamiento de preguntas abiertas a partir del manejo de categorías de análisis y búsquedas avanzadas en texto.</div><div><br></div><div style="text-align: center;"> <br /> **Enlace** de conexión</b></div><div style="text-align: center;"><a> href="https://us02web.zoom.us/j/89382505530">https://us02web.zoom.us/j/89382505530</a></div>

## Dirigido a

Analistas, investigadores y profesionales de todas las áreas interesados en conocer las funcionalidades de NVivo para el análisis de información cualitativa o mixta.

## **Objetivo**

Conocer mediante un ejercicio práctico las funcionalidades de NVivo para el trabajo con tablas de datos.

## **Temario**

- Introducción. Tipos de información compatible con NVivo.
- Importación de tablas de datos.
- Manejo de preguntas abiertas.
- Matrices de codificación.
- **•** Visualizaciones.
- Preguntas de los asistentes.

## **Instructores**

#### Clemencia del Pilar Navarro

Socióloga de la Universidad Nacional de Colombia. Participante en investigaciones sobre uso y apropiación de Tecnologías de la Información y Comunicación en el ámbito educativo y científico. Realiza labores de asesoría, apoyo y capacitación en el uso de CAQDAS (Computer Assisted Qualitative Data Analysis) para diferentes grupos académicos y de investigación. Actualmente cursa la Maestría en Educación con énfasis en ambientes de aprendizaje mediados por Tecnologías de la Información y Comunicación en la Universidad Pontificia Bolivariana de Medellín y se desempeña como Gerente del Portafolio cualitativo en Software Shop.

# Información General

## Duración

1 hora

Fecha de Inicio Vie. 18 de Sep de 2020

#### **Horarios**

10:00 a.m San José de Costa Rica 11:00 a.m Bogotá - Quito - Lima - CDMX 12:00 a.m La Paz - Caracas 01:00 m Buenos Aires - Santiago de Chile

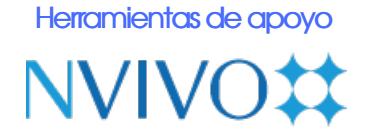

## **Políticas**

Para conocer en detalle las condiciones y políticas de participación en los eventos, ingrese a nuestro link https://www.software[shop.com/formacion/politicas](https://www.software-shop.com/formacion/politicas)

[Inscríbete](https://www.software-shop.com/formacion/formacion-info/5572) ahora